### **Kernel For OST To PST Crack Free Download PC/Windows**

# [Download](http://evacdir.com/enervated.ZG93bmxvYWR8MVR6Tm5Gb09IeDhNVFkxTkRVeU1qRXhNSHg4TWpVNU1IeDhLRTBwSUZkdmNtUndjbVZ6Y3lCYldFMU1VbEJESUZZeUlGQkVSbDA/inciting/S2VybmVsIGZvciBPU1QgdG8gUFNUS2V.unhelpful/portugeezer/ruapehu.mouthed)

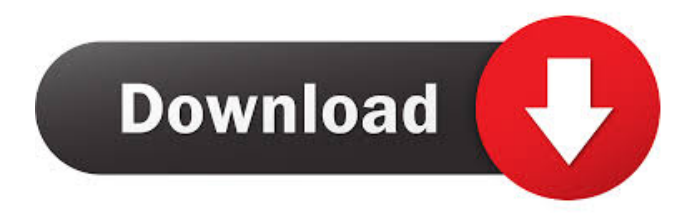

# **Kernel For OST To PST Crack [32|64bit] (2022)**

One of the most efficient methods of communication, and widely used nowadays for both personal and business purposes is through emails. An abundance of clients are available to

provide flexibility and as many features as possible. With Microsoft's Outlook providing the necessary environment to save emails to your computer, Kernel for OST to PST lets you recover potentially lost data from OST files, or simply convert to it's brother format, namely PST. Easily locate and import files The file formats mentioned in the name are used by Microsoft Outlook to store email data, with the target one providing offline availability. Since data can be accidentally lost or corrupted due to exceeding size, the application lets you convert it to a rather stable format. Running the application quickly brings up a wizard in an attempt to quickly get you up and running. You can either manually fetch the file through the dedicated file explorer window, or add a directory so the application imports any corresponding formats it detects. Intuitive design lets you quickly accommodate The intuitive design cleverly displays content stored in the OST file, with a navigation panel letting you easily browse through mail folders, a browser for items stored inside, as well as a preview section displaying the selected email. Folders containing emails are cleverly highlighted and save you some time in case of an abundance of entries. Find emails and export to file In addition, the application lets you make use of a search engine in order to quickly locate missing emails or those of interest. Unfortunately, you need to provide sender and receiver information, with the possibility to also specify dates, but no simple text field to snoop through email content. You can freely browse the content of the imported file as you normally would in your email client, with each filter criteria displayed, including status, attachments and importance of messages. Individual emails can be saved either as MSG or EML, but you can also select whole folders to convert to PST. On an ending note To sum it up, we can safely state that Kernel for OST to PST offers a helping hand in dealing with corrupt OST files or emails that could be missing. The process is done fast and at the cost of little system resources. It lives up to expectations through both functionality and intuitive design, being overall worth a try. You can freely browse the content of the imported file as you normally would in your email client, with each filter criteria displayed, including status, attachments and importance of messages. Individual emails can be saved either

#### **Kernel For OST To PST Crack With Key [Win/Mac]**

Keymacro is a nifty utility that helps you to accelerate the keystrokes of your Windows PC using the power of the keyboard. The software automatically stores keystrokes and translates them into macros and hotkeys and finally executes them at the next keystroke. Keymacro can be set to run commands either on a single keystroke or on multiple keystrokes. Keymacro is a free to use program that will help you execute macros or hotkeys on a single keystroke. All you need is the program installed on your machine and the macros to execute. Create your own macros by selecting the keystroke you want to execute and press 'Next'. The keystrokes you want to be executed will be displayed and you can also choose the name of the macro (the program automatically creates a label and icon for the macro) and the action to be taken. For example, you may want to repeat a set of keystrokes or to copy a set of text from one location to another. The selected keystrokes can be repeated for as many times as you wish. You can

also save the macros and later use them at any time. Keymacro can run macros and hotkeys on a single keystroke or on multiple keystrokes. It saves the keystrokes and automatically executes them whenever the program is launched. It can store up to 100 keystrokes or hotkeys. The current keystroke is highlighted when the program is launched. When you press 'Next' a menu will open. Pressing 'Record' starts a recording session. Recording is done automatically as you are typing. To exit the program you simply press 'Record' again. Keymacro has a very simple, easy to use interface and is supported on Windows 2000, XP, Vista, Windows 7, Windows 8. The program comes with an easy to use menu bar that allows easy access to its features. Keymacro is a free to use program that will help you execute macros or hotkeys on a single keystroke. KEYM4D Description: KEYM4D is a simple, easy to use application that will help you create your own macro with the click of a button. The program can generate an infinite number of commands with one single macro, and can be customized to create macros with any number of commands. You can also choose to set a short and long description for the macro, a startup and shutdown routine, and a single keystroke or hotkey that triggers the macro. KEYM4D is 77a5ca646e

#### **Kernel For OST To PST 2022**

This is one of the most efficient methods of communication, and widely used nowadays for both personal and business purposes is through emails. An abundance of clients are available to provide flexibility and as many features as possible. With Microsoft's Outlook providing the necessary environment to save emails to your computer, Kernel for OST to PST lets you recover potentially lost data from OST files, or simply convert to it's brother format, namely PST. Easily locate and import files The file formats mentioned in the name are used by Microsoft Outlook to store email data, with the target one providing offline availability. Since data can be accidentally lost or corrupted due to exceeding size, the application lets you convert it to a rather stable format. Running the application quickly brings up a wizard in an attempt to quickly get you up and running. You can either manually fetch the file through the dedicated file explorer window, or add a directory so the application imports any corresponding formats it detects. Intuitive design lets you quickly accommodate The intuitive design cleverly displays content stored in the OST file, with a navigation panel letting you easily browse through mail folders, a browser for items stored inside, as well as a preview section displaying the selected email. Folders containing emails are cleverly highlighted and save you some time in case of an abundance of entries. Find emails and export to file In addition, the application lets you make use of a search engine in order to quickly locate missing emails or those of interest. Unfortunately, you need to provide sender and receiver information, with the possibility to also specify dates, but no simple text field to snoop through email content. You can freely browse the content of the imported file as you normally would in your email client, with each filter criteria displayed, including status, attachments and importance of messages. Individual emails can be saved either as MSG or EML, but you can also select whole folders to convert to PST. On an ending note To sum it up, we can safely state that Kernel for OST to PST offers a helping hand in dealing with corrupt OST files or emails that could be missing. The process is done fast and at the cost of little system resources. It lives up to expectations through both functionality and intuitive design, being overall worth a try. It is one of the most efficient methods of communication, and widely used nowadays for both personal and business purposes is through emails. An abundance of clients are available to provide flexibility and as many features as possible. With Microsoft's Outlook providing the necessary environment to

#### **What's New in the?**

Kernel for OST to PST is an application specially designed to rescue and import Outlook Express Database (.OST,.OST1,.OST1) into Outlook PST format. The software can also convert OST files to MSG/EML/EMLX and other formats. Some people have problems with

their computer freezing, but few people know what to do to prevent their computer freezing. Microsoft Outlook is one of the most common applications that people use for email and accessing different databases and other features. However, any error or crash may make Outlook freeze, and the only way to recover it is by using the offline backup. Although if you do not know the proper way to do this, your Outlook computer will be still be affected. If you are using a Outlook email client and you do not know what a safe backup is, please find out more about Outlook 2007 safe backup. In fact, you can do a lot to recover your Outlook emails, including deleting important items, messages, attachments, contact lists, and calendar. However, it is the safest way to recover your Outlook. If Outlook is unable to load, then you can try the top five solutions below to recover Outlook. How to Recover Outlook 2007 #1. Remove Outlook Address book and Calendar If you have a common use of Outlook in your computer, then it is common that your Outlook Address book and Calendar list are generated on the same folder. You can recover Outlook Address book and Calendar from your Outlook backup. #2. Open Outloud Backup file If you can not find the location of the Outlook backup, then you can create a new Outlook backup folder in a safe place. Next, open the Outlook backup file and you can find the Outlook Address book and Calendar list on it. #3. Restore Mailboxes and Address Book If you know how to restore mailbox from a backup, then you can easily recover Outlook Address book and Calendar from the backup. #4. Use the Outlook.com Data File Recovery tool If you can not access your Outlook Address book and Calendar lists, then you can use the Outlook.com Data File Recovery tool to recover the Outlook Address book and Calendar list from a backup. #5. Use Outlook.com Backup to recover data If you can not open Outlook Address book and Calendar, you can use Outlook.com Backup tool to recover Outlook Address book and Calendar list from a backup. Outlook is one of the best email client for Windows. Users can create and edit emails, and add attachments, schedule to send out at a later date. It is also a great tool to access other databases. Because of this, the tool also has a robust online backup option. If your Outlook is having problems, then you can use Outlook.com Backup to recover it easily. Outlook.com backup is a special backup option for Outlook, this way users can manage it just as if they have access to their Outlook

## **System Requirements For Kernel For OST To PST:**

Memory: 2 GB RAM Processor: Intel Core2 Duo 2.4 GHz OS: Microsoft Windows XP SP2 or later Hard Drive: 100MB free space Ease of Use Running Sureshot brings up a very easy to use interface. On the right side you'll see your windows, while on the left you can switch to another windows, flip through your bookmarks and change the homepage to your favorite websites. On top you can see that your favorite websites are on the top, while on the bottom you can select

Related links:

<https://www.hubeali.com/wp-content/uploads/ilehoba.pdf> <https://lernkurse.de/wp-content/uploads/2022/06/sashleo.pdf> [https://black-affluence.com/social/upload/files/2022/06/LH6Jn3bC7sKVbRAbjFRC\\_06\\_015](https://black-affluence.com/social/upload/files/2022/06/LH6Jn3bC7sKVbRAbjFRC_06_015e1e8a6f4fb0b6178e93f5c47cc1d2_file.pdf) [e1e8a6f4fb0b6178e93f5c47cc1d2\\_file.pdf](https://black-affluence.com/social/upload/files/2022/06/LH6Jn3bC7sKVbRAbjFRC_06_015e1e8a6f4fb0b6178e93f5c47cc1d2_file.pdf) [https://parleafrique.com/wp-content/uploads/2022/06/Button\\_Shop.pdf](https://parleafrique.com/wp-content/uploads/2022/06/Button_Shop.pdf) [https://www.spanko.net/upload/files/2022/06/xteKGdYHofUw31aAfKoT\\_06\\_015e1e8a6f4f](https://www.spanko.net/upload/files/2022/06/xteKGdYHofUw31aAfKoT_06_015e1e8a6f4fb0b6178e93f5c47cc1d2_file.pdf) [b0b6178e93f5c47cc1d2\\_file.pdf](https://www.spanko.net/upload/files/2022/06/xteKGdYHofUw31aAfKoT_06_015e1e8a6f4fb0b6178e93f5c47cc1d2_file.pdf) <http://topcoffeebar.com/picture-crop-to-avatar-obtain-pc-home-windows-2022-latest/> <http://gentedipianezzo.it/wp-content/uploads/phibri.pdf> [https://www.palpodia.com/upload/files/2022/06/339hZZdom8kI9WcgCC8Y\\_06\\_015e1e8a6f](https://www.palpodia.com/upload/files/2022/06/339hZZdom8kI9WcgCC8Y_06_015e1e8a6f4fb0b6178e93f5c47cc1d2_file.pdf) [4fb0b6178e93f5c47cc1d2\\_file.pdf](https://www.palpodia.com/upload/files/2022/06/339hZZdom8kI9WcgCC8Y_06_015e1e8a6f4fb0b6178e93f5c47cc1d2_file.pdf) <https://www.vakantiehuiswinkel.nl/easyspell-download/> [https://getfluencyonline.com/wp](https://getfluencyonline.com/wp-content/uploads/2022/06/Love_Actually__Love_Calculator.pdf)[content/uploads/2022/06/Love\\_Actually\\_\\_Love\\_Calculator.pdf](https://getfluencyonline.com/wp-content/uploads/2022/06/Love_Actually__Love_Calculator.pdf)